### Parte I: Programación en un lenguaje orientado a objetos

**1. Introducción a los lenguajes de programación**

### **2. Datos y expresiones**

- Números. Operaciones y expresiones. Variables. Booleanos. Strings. Uso de funciones matemáticas. Variables y paso de parámetros. Listas y tuplas.
- **3. Clases**
- **4. Estructuras algorítmicas**
- **5. Estructuras de Datos**
- **6. Tratamiento de errores**
- **7. Entrada/salida**
- **8. Herencia y polimorfismo**

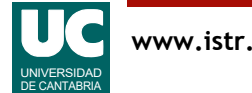

# 2.1. Números

Python dispone de tres tipos de números con los que podemos trabajar

- int: números enteros
	- precisión ilimitada
	- aritmética *exacta*
- float: números reales
	- número real de unos 15 dígitos de precisión y rango aprox. ±1.7E+308
	- ocupa 64 bits (8bytes)
	- aritmética *aproximada* (errores de redondeo)
	- admite valores especiales como +∞ , -∞ o nan (*not a number*)
- complex: números complejos
	- formados por dos números reales que actúan como parte real y parte imaginaria

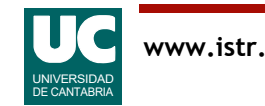

## Literales de los números

#### Permiten expresar valores fijos

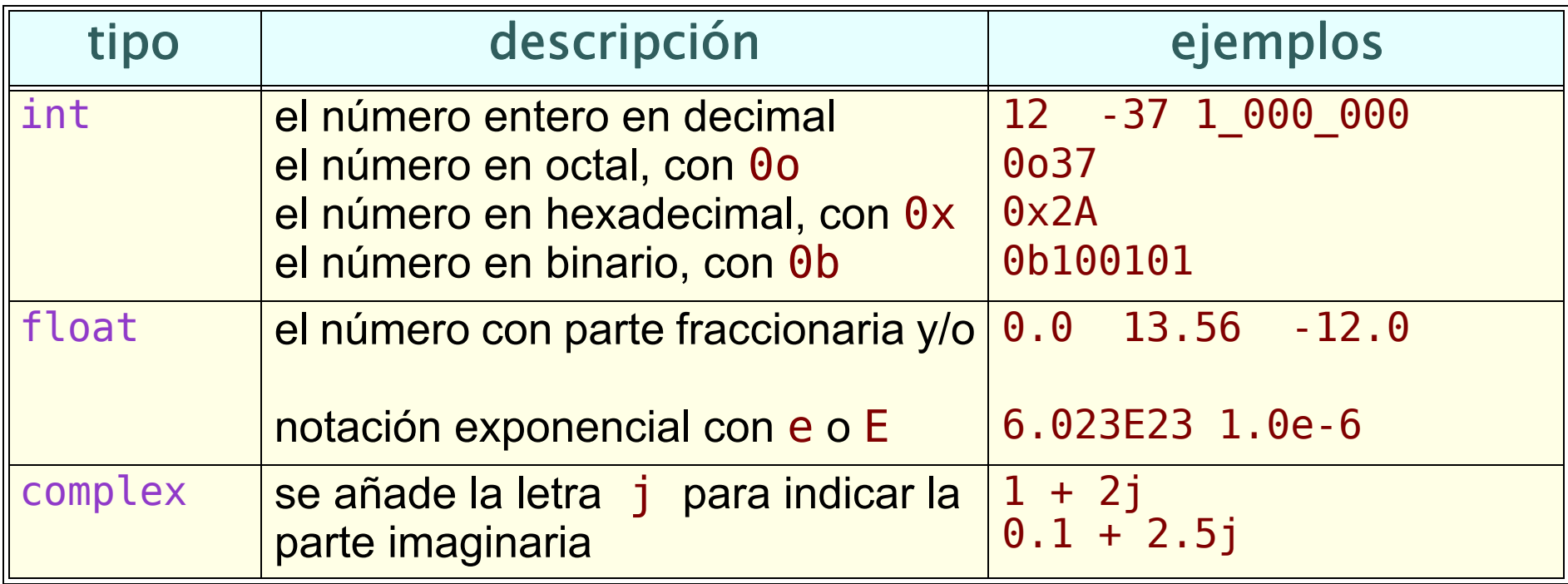

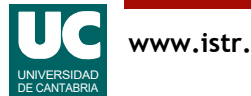

## 2.2. Operaciones y expresiones

Las *expresiones* permiten transformar datos para obtener un resultado

Se construyen con *operadores* y *operandos* 

Operandos (datos):

- constantes literales
- datos de los tipos predefinidos (atributos, variables, o argumentos de tipos predefinidos)
- funciones, cuando retornan un valor de un tipo predefinido

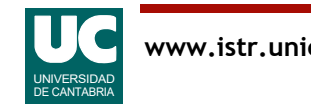

#### **Principales operadores aritméticos**: operan con números

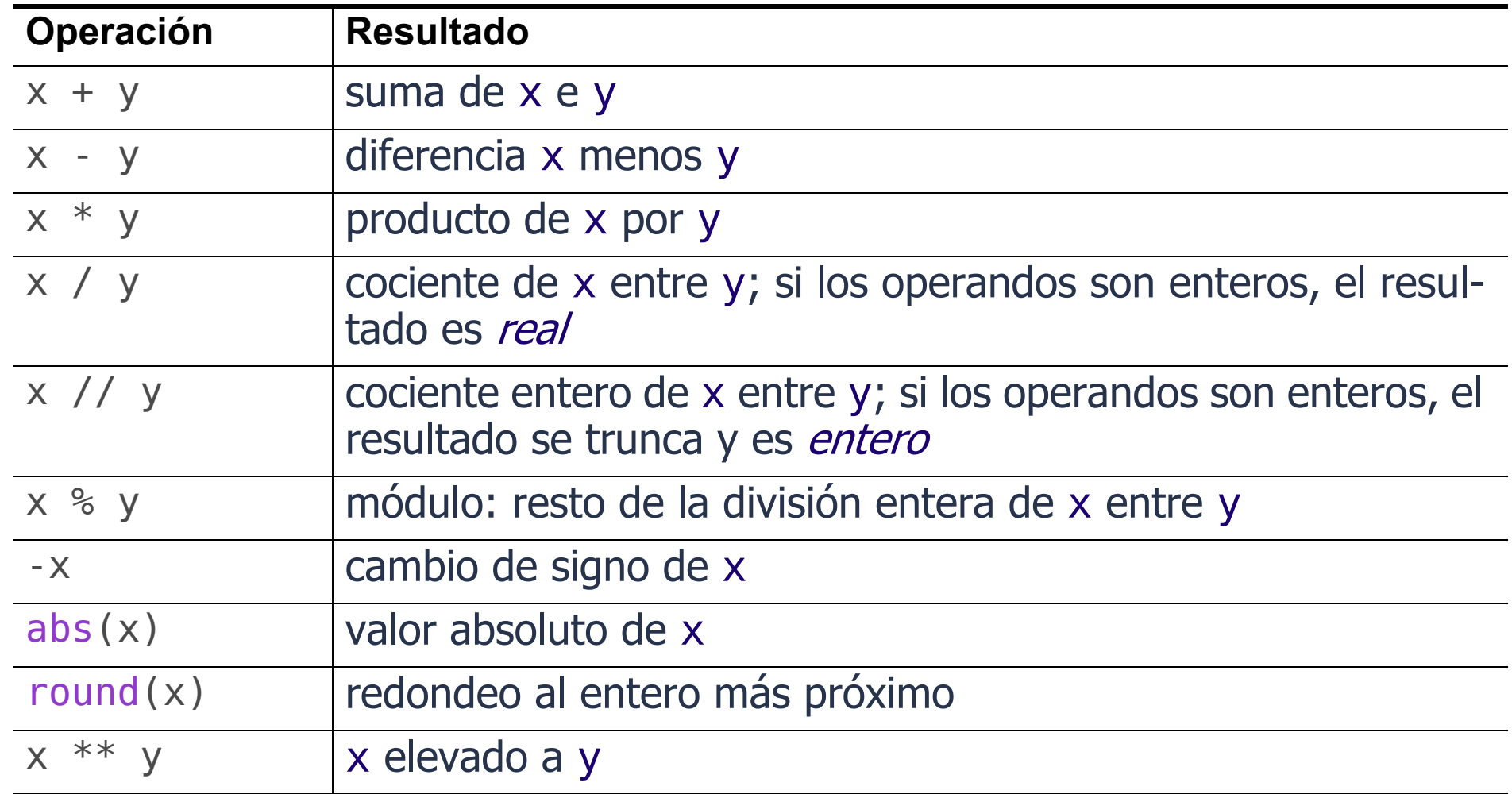

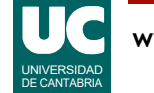

### Precedencia

Cuando aparecen varios operadores en una expresión se evalúan en el orden marcado por su precedencia

- es el orden habitual de la notación matemática
- para la misma precedencia se usa orden de izquierda a derecha

• Ejemplo

$$
4+5*2**2 \qquad \qquad 4+5\cdot 2^2 = 24
$$

La precedencia se puede alterar con paréntesis (no [] ni {})

$$
(4+5)^{*}2^{**}2 \qquad \qquad \boxed{(4+5)\cdot 2^2 = 36}
$$

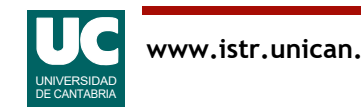

## Tabla de precedencia

#### De mayor a menor

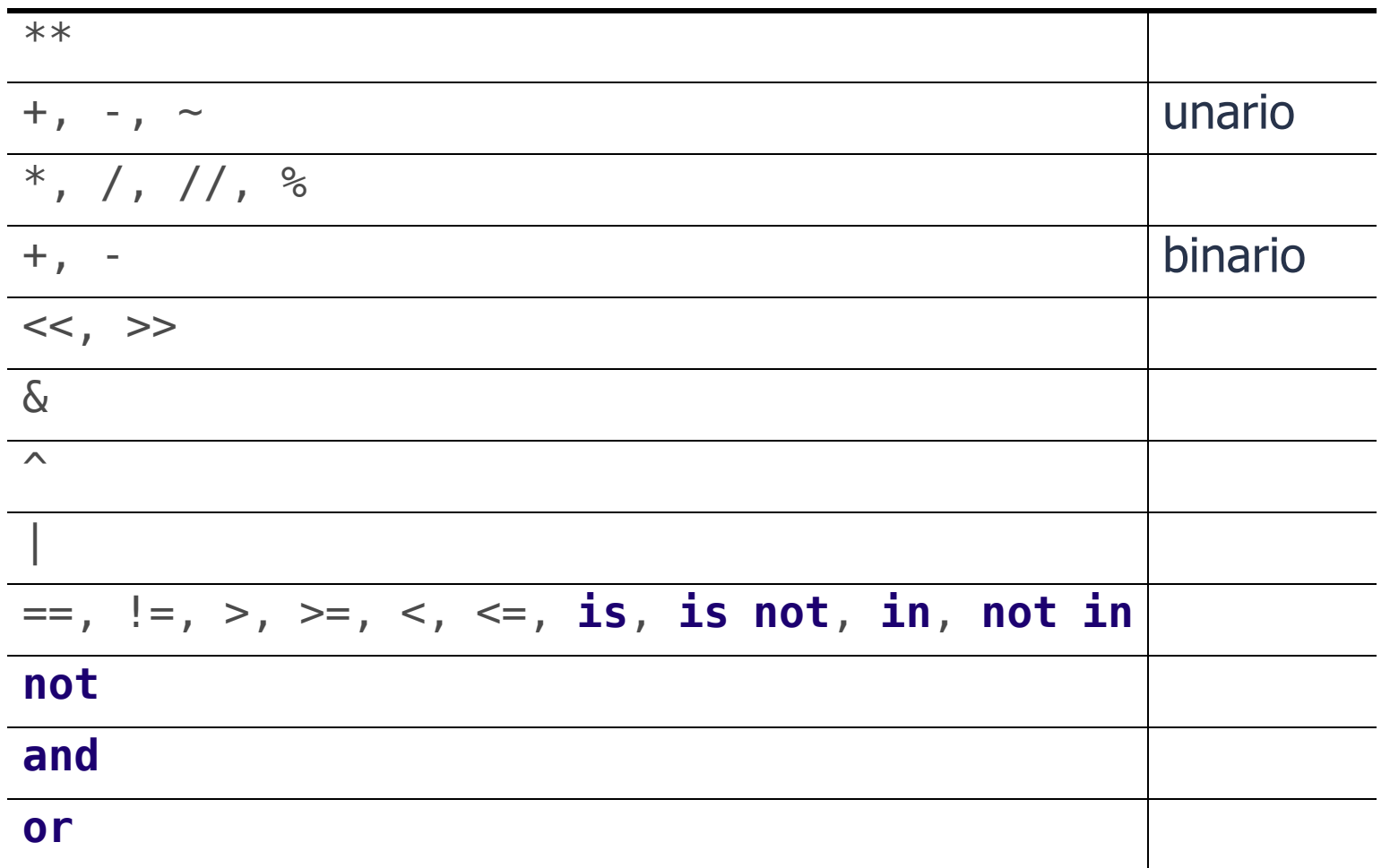

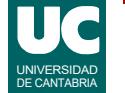

## Promoción de tipos

Cuando se mezclan números de diferente tipo, los tipos menos precisos se convierten automáticamente al tipo más preciso

El orden de menos preciso a más preciso es:

• int => float => complex

Ejemplo:

- 5+4.5 da como resultado 9.5
- $\bullet$  6+(7+8j) da como resultado (13+8j)

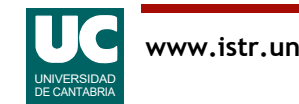

## 2.3. Variables

Los datos son casillas de memoria que contienen un valor de un tipo y se almacenan en la memoria en lugares llamados objetos

Habitualmente se crean con un literal o como resultado de una operación

15  $15+4$ 

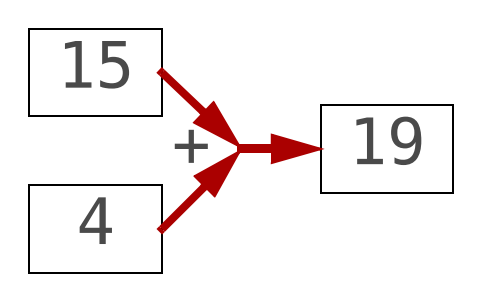

Casi todos los objetos son *inmutables* (su valor no puede cambiar)

Es habitual referirse a un dato mediante una variable:

- *Etiqueta* que se refiere a un dato u objeto guardado en la memoria
- Su tipo es el del dato al que se refiere
- Internamente es una *referencia* al dato
	- información que indica en qué lugar de la memoria está el objeto

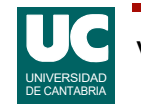

## Variables y asignación

Para asignar un dato a una variable usamos el símbolo de asignación =

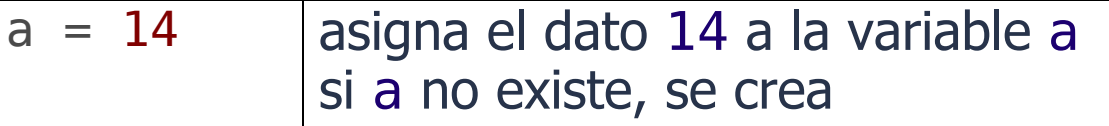

donde la variable se pone siempre a la izquierda

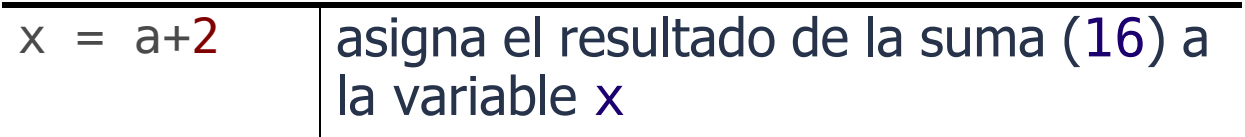

¡Cuidado! = no es una igualdad matemática

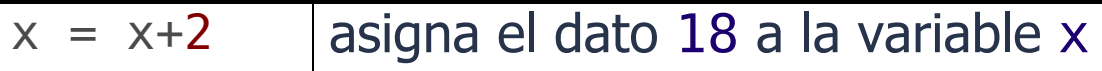

El código es secuencial: una variable (o cualquier nombre) no se puede usar antes de crearla

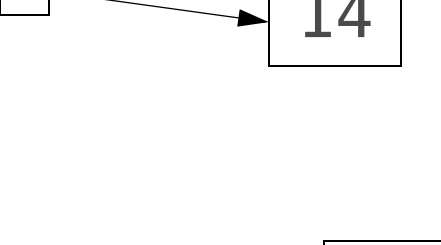

a

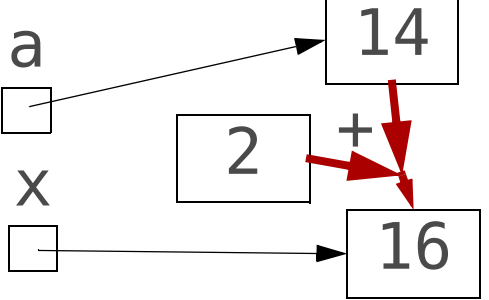

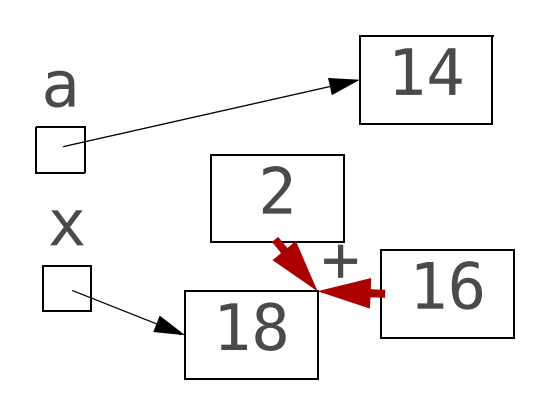

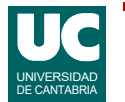

## Asignación (cont.)

La asignación puede crear variables, pero no crea objetos

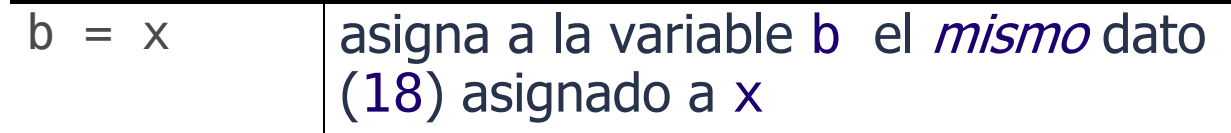

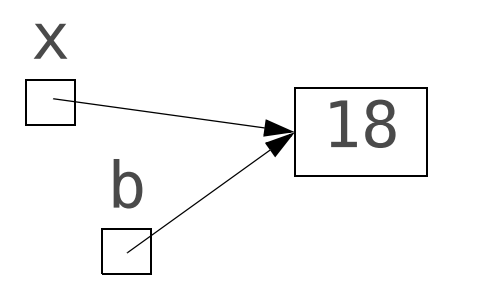

Conceptualmente:

objeto variable dato etiqueta

## Instrucciones de asignación

Hay instrucciones que combinan asignación y una operación aritmética

La asignación se hace después de calcular la expresión de la derecha

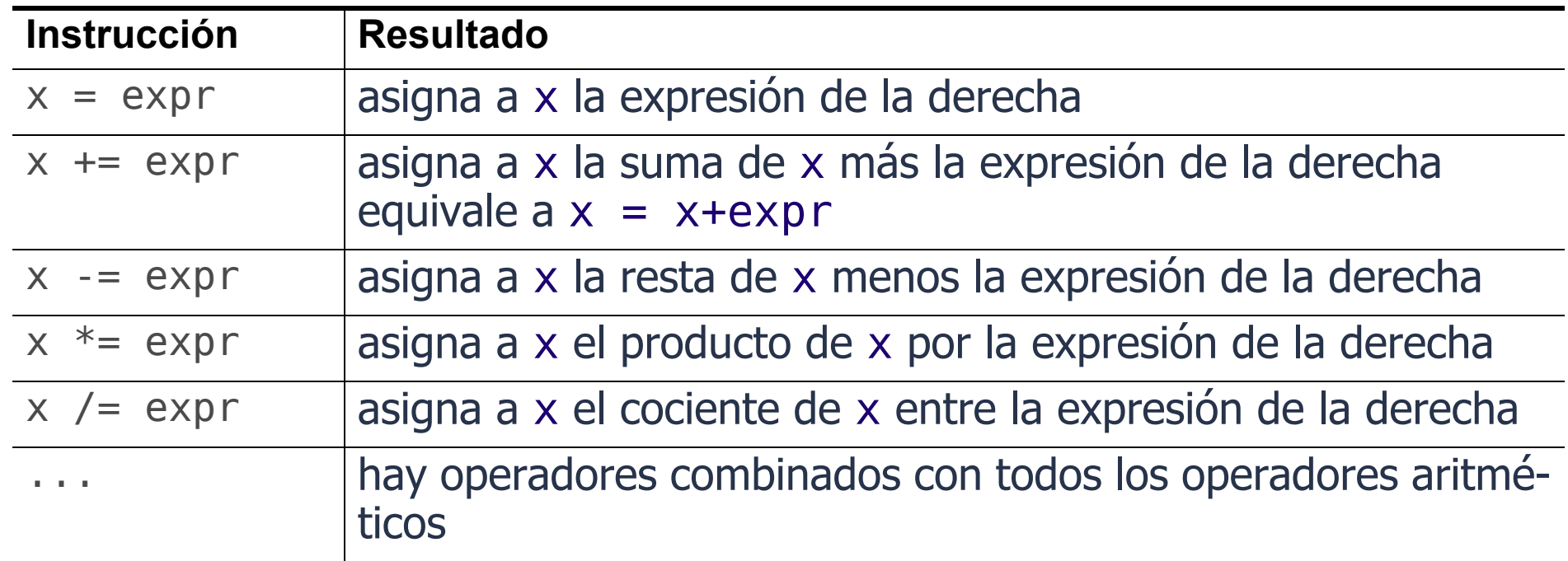

Ejemplo que incrementa el valor asignado a x  $x = x+1$  o  $x+=1$ 

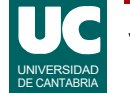

## Tipos de variables por su ámbito

#### Variables locales

- definidas directamente en el interior de una función
- tienen una vida corta, solo mientras se ejecuta la función
	- aunque si la función es el programa principal (main) entonces su vida es la del programa, y por tanto larga
- se destruyen al acabar la función
- se usan solo para cálculos provisionales

#### Argumentos o parámetros

- definidos en los paréntesis del encabezamiento de la función
- se les da valor al invocar la función
- representan datos que la función obtiene del exterior
- su vida es corta, como las variables locales

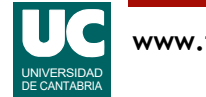

# Tipos de variables por su ámbito (cont.)

### Variables *globales*

- definidas directamente en un módulo o fichero
- tiene una vida larga, igual a la del módulo
- su ámbito amplio puede provocar modificaciones no intencionadas por lo que están desaconsejadas; *debemos evitarlas, excepto si son* constantes

Entonces, ¿cómo creamos variables de vida larga?

### Atributos

- definidas en el interior de las clases (que veremos más adelante)
- tienen una vida larga; están disponibles siempre que se necesiten
- su ámbito está restringido a la clase, lo que evita el peligro

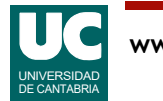

## Tipos de variables por su ámbito (cont.)

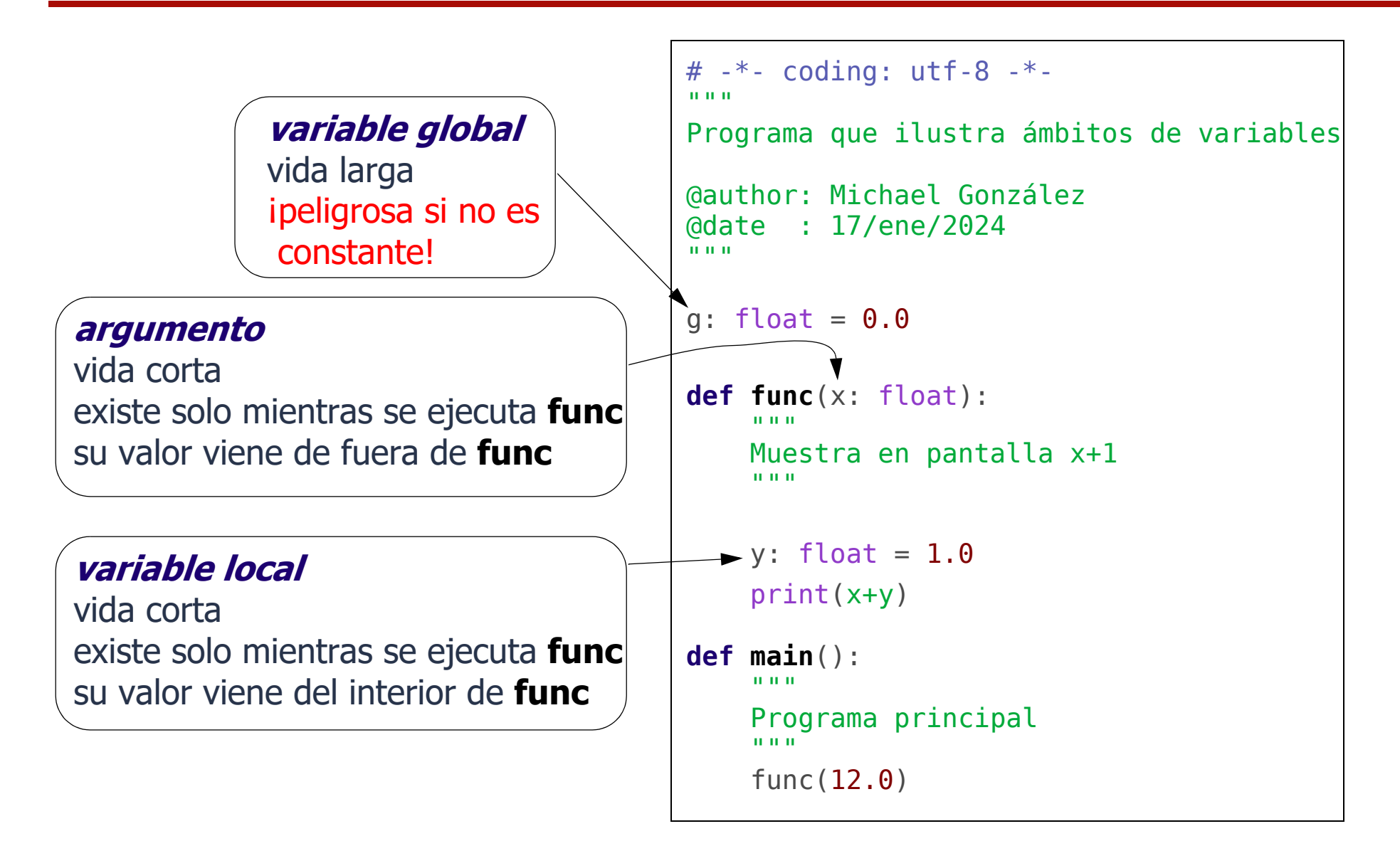

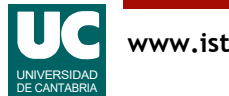

### Asociación de parámetros al invocar una función

Los parámetros se definen en la cabecera de la función

La asociación de valores a los parámetros se hace al invocar la función, por su orden

mi funcion(12, 1.5, 7.8)

**def mi\_funcion**(num: int, masa: float, vel: float):

mi funcion(vel=7.8, num= $12$ , masa= $1.5$ ) por nombre

O, alternativamente, dando sus nombres: el orden no importa

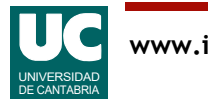

por orden

### Asociación de parámetros al invocar una función (cont.)

Los valores asociados a los parámetros al invocar la función pueden ser literales, variables o expresiones

mi funcion(12, variable 1,  $a+10*b$ )

def mi funcion(num: int, masa: float, vel: float):

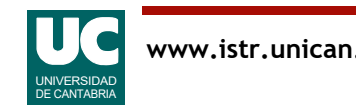

# Ejemplo de un programa con datos

### Cálculo de la media de tres notas

- las notas (variables enteras) deben tener vida larga
- como aún no hemos visto las clases serán variables del main()
- El módulo tendrá:
- función media entera:()
	- recibe las tres notas como parámetros y retorna la media *entera*
- función media real():
	- recibe las tres notas como parámetros y retorna la media *real*
- una función main () con tres variables enteras (las tres notas)

Podríamos hacer todos los cálculos en el main, sin otras funciones

- pero es conveniente aplicar el principio de "*divide y vencerás*"
- dividiendo la funcionalidad en varias partes

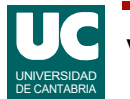

## Diagrama de clases

#### Podemos interpretar el módulo como una clase

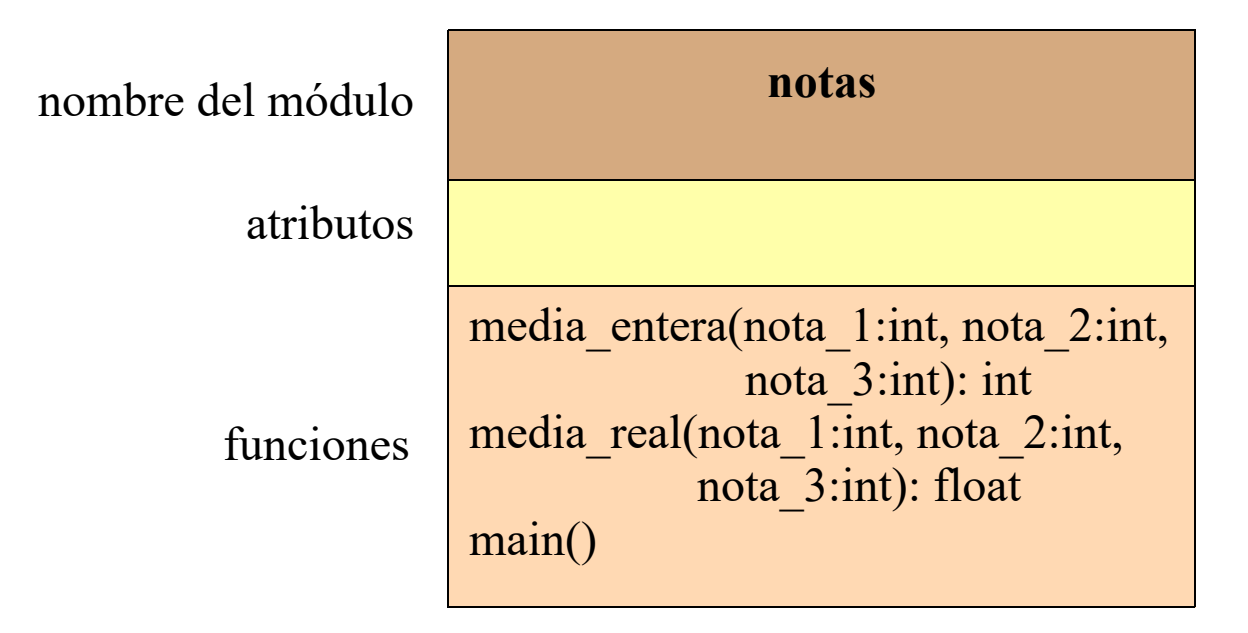

Observar los encabezamientos de funciones:

- formato de los argumentos: nombre: tipo
- valor retornado (en su caso): encabezamiento: tipo

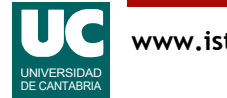

# -\*- coding: utf-8 -\*- "" "" """

Opera con las notas de tres alumnos

@author: Michael @date : ene-2024 """

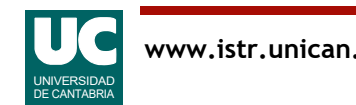

```
def media_entera(nota_1: int, nota_2: int, 
                   nota^-3: int) \rightarrow i\overline{n}t:
     """
     Calcula la media de tres notas como numero entero,
     truncando el resultado
     Args:
          nota_1: nota del primer examen
          nota_2: nota del segundo examen
          nota_3: nota del tercer examen
     Returns:
          la media entera de las tres notas
    "" "" ""
```
**return** (nota\_1+nota\_2+nota\_3)//3

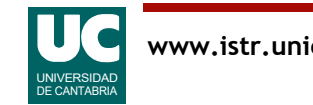

```
def media_real(nota_1: int, nota_2: int, 
                nota^-3: int) -> f\overline{I}oat:
     """
     Calcula la media de tres notas como numero real
     Args:
nota 1: nota del primer examen
 nota_2: nota del segundo examen
         nota_3: nota del tercer examen
     Returns:
         la media real de las tres notas
    \bf H " \bf H " \bf H
```
#### **return** (nota\_1+nota\_2+nota\_3)/3

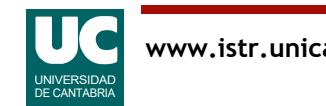

```
def main():
    \mathbf{u}" \mathbf{u}" \mathbf{v} Programa principal
     Contiene tres notas de un alumno y muestra su media 
     de dos formas
    "" "" ""
     # Declaramos las notas y les damos valor
    nota 1: int = 7nota^-2: int = 8nota^-3: int = 8 # Mostramos resultados
    media: int = median entera(nota 1, nota 2, nota 3)
    print("Nota media entera =", media)
     # Esta vez sin usar una variable intermedia
    print("Nota media real =",media real(nota 1, nota 2, nota 3))
```
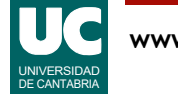

## Orden de ejecución

Es importante darse cuenta que el orden de ejecución lo definen las instrucciones del programa principal, main()

• A pesar de que las funciones media entera() y media real() están escritas antes que el main(), sus instrucciones solo se ejecutan cuando el main() las invoca

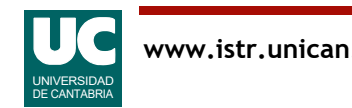

## Documentación de funciones

Los *docstrings* que documentan las funciones tienen estos requisitos:

- Mostrar una descripción breve de lo que hace la función
	- No cómo está hecha. Esto se hace en los comentarios internos
- En su caso, mostrar una descripción de cada argumento con su nombre y lo que significa, sin olvidar describir sus unidades si las tiene
- En su caso, mostrar una descripción de lo que retorna la función y de sus unidades si las tiene
- En el ejemplo se muestra el estilo de documentación de Google
- Hay otros estilos frecuentes
- Se puede configurar en *Spyder*, para facilitar la documentación

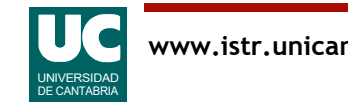

## Otros comentarios sobre el ejemplo

- argumentos de un método: datos del exterior, que el método necesita
- instrucción return, para expresar el valor de retorno de un método (su respuesta)
- operador de asignación: "= "
- operador de suma aritmética: "+"
- print () con varios parámetros, separados por comas
- uso de paréntesis
- divisiones reales y enteras
- comentarios de documentación e internos
- anotaciones de tipo
	- en las variables: variable: tipo
	- en el valor de retorno de la función: encabezamiento-> tipo:

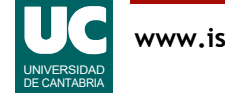

## Comentarios internos

- ayudan a entender el código
- formato: texto entre # y el final de la línea
- se suelen poner encima de la instrucción o instrucciones a las que afecta

 # Esto es un comentario instrucciones a las que afecta

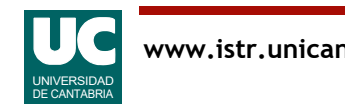

### Constantes

Algunos lenguajes disponen de constantes, similares a las variables pero a las que no se puede cambiar el dato asignado

En Python no hay constantes, pero para indicar al programador que se desea que a una variable no pueda asignársele un valor nuevo se recurre a una convención

- se pone su nombre en mayúsculas
- Ejemplo:

CTE DE PLANK: float =  $6.626070150E-34 # J*s$ 

Se pueden definir como variables globales, ya que (se supone que) nadie les cambiará su valor

Es muy importante usar constantes para mejorar la legibilidad, para cualquier valor literal que preveamos que podría cambiar, o para cualquier valor literal que se repita

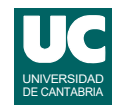

## Constantes a partir de Python 3.8

Además, a partir de Python 3.8 es posible indicar de una forma más explícita que deseamos que una variable tenga un valor constante

Para ello, se pone una anotación de tipo con el formato Final [tipo] • Que indica que la variable toma su valor final

Para poder usar la anotación Final, es preciso poner al principio del módulo una instrucción de tipo **import**, como en el ejemplo:

**from** typing **import** Final

GRAVITACION UNIV: Final[float] = 6.674e-11  $\#N*m**2*kq**-2$ 

Intentaremos usar esta anotación de tipos siempre que se pueda

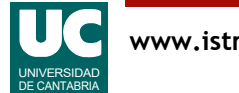

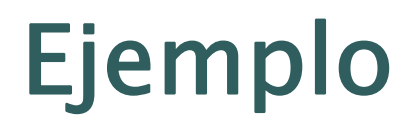

Cálculo de la trayectoria de una masa suspendida de un muelle

Usaremos la ley de Hooke que nos da la fuerza del muelle en función de la altura (*h*)

$$
F_{muelle} = -k \cdot h
$$

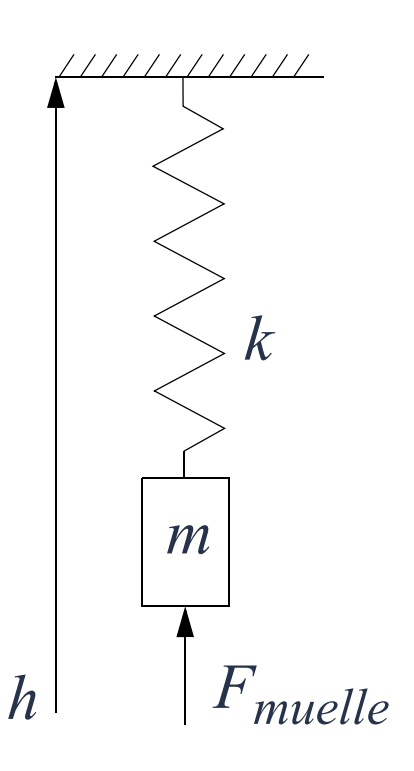

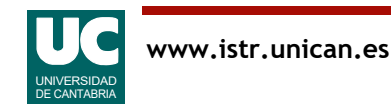

## Diseño del módulo:

#### Diagrama de clases

- constantes para la constante del muelle y la gravedad
- una función que devuelve la fuerza del muelle, dada la altura
- una función que calcula la *nueva* altura y velocidad, dados los valores actuales de altura y velocidad, la masa y un intervalo de tiempo
	- retorna dos valores (una tupla)
- una función main

Una *tupla* es una secuencia inmutable de elementos. Ejemplo mi tupla =  $(1, 2, 3, "juan")$ 

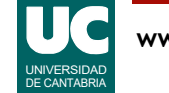

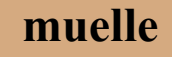

CTE\_ELASTICA: float G: float

fuerza\_muelle(alt: float): float avanza\_tiempo(alt: float, vel: float masa: float, tiempo: float): (float, float) main()

```
# -*- coding: utf-8 -*-
"" "" ""
Simula el movimiento oscilatorio de una masa que
pende de un muelle, sin considerar rozamientos
Se usan unidades del sistema internacional:
     kg para la masa
     m para la altura
El cero de altura se considera en el punto en el que el muelle
está en reposo. El sentido de la fuerza y altura es positiva
hacia arriba. Los datos principales son:
    alt : altura actual
     vel : velocidad actual de la masa, en m/s
             inicialmente es cero
     masa : masa del objeto
     tiempo: tiempo transcurrido
@author: Michael
```
@date : Feb-2024  $\overline{m}$   $\overline{m}$   $\overline{m}$ 

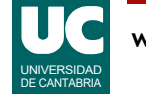

**from** typing **import** Final

# Constantes: # CTE\_ELASTICA: Constante elástica del muelle, en N/m<br># G: Gravedad terrestre, en m/s\*\*2 G: Gravedad terrestre, en m/s\*\*2

CTE ELASTICA: Final[float] =  $0.12$ 

G:  $Final[float] = 9.8$ 

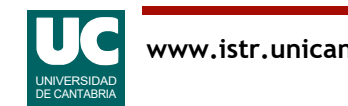

```
def fuerza_muelle(alt: float) -> float:
 """
     Calcula la fuerza que ejerce el muelle
     dada la altura de su extremo
     Args:
         alt: la altura del extremo del muelle, en m
     Returns:
         la fuerza que ejerce el muelle, en N
     """
```
 # retornamos la fuerza calculada con la ley de Hooke **return** -CTE\_ELASTICA\*alt

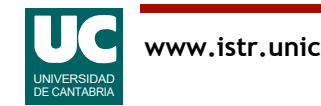

**def avanza\_tiempo**(alt: float, vel: float, masa: float, tiempo: float) -> tuple[float, float]: """

 Calcula la nueva altura y velocidad de la masa, transcurrido el tiempo especificado, que debe ser pequeño

Args:

 alt: la altura actual del extremo del muelle, en m vel: la velocidad actual del extremo del muelle, m/s masa: la masa del cuerpo que pende del muelle, en kg tiempo: el tiempo transcurrido, en s

#### Returns:

 la nueva altura y velocidad de la masa (m y m/s) "" "" "" ""

```
 # Calculamos la fuerza aplicada sobre la masa, en N
fuerza: float = fuerza muelle(alt)-masa*G
 # obtenemos la aceleración por la ley de Newton
 aceleracion: float = fuerza/masa
 # ecuaciones del movimiento uniformemente acelerado
 return (alt+vel*tiempo+(aceleracion*tiempo**2)/2, vel+aceleracion*tiempo)
```
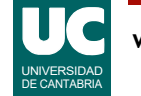

```
def main():
"" """"""
     Simula el movimiento de una masa suspendida de un
     muelle durante un tiempo, y pone en pantalla
     altura y velocidad. Unidades del S.I
     """
    masa: float = 0.25incremento: float = 0.01alt: float = 0.2vel: float = 0 # Avanzar la simulación
     (alt, vel) = avanza_tiempo(alt, vel, masa, incremento)
     # mostrar resultados con un f-string
    print(f''Alt = \{alt\} \ m. Vel= \{vel\} \ m/s")
         observar la 'f') (Se reemplaza por el
                            valor de alt
                                              Se reemplaza por el
                                                 valor de vel
```
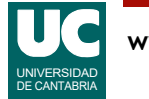
#### A observar en este ejemplo:

- creación de constantes, expresadas directamente en el módulo
- creación de variables locales
- uso de *f-strings* (o strings con formato) para mostrar varios datos
	- delante del string se pone una f o F
	- las variables a mostrar en mitad del texto se encierran entre {}
- uso de una tupla con dos valores
- comentarios de documentación con:
	- explicación general
	- explicación de los parámetros con sus unidades
	- explicación del valor retornado con sus unidades

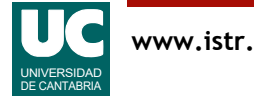

#### 2.4 Booleanos

El tipo bool permite representar los valores lógicos verdad (True) o falso (False)

• también llamamos a este tipo de datos booleano

Es extremadamente importante, pues casi todos los programas deben tomar decisiones, que habitualmente se basan en valores lógicos

Una forma habitual de obtener valores booleanos es mediante los operadores de comparación o relacionales

• el resultado de la comparación es un booleano

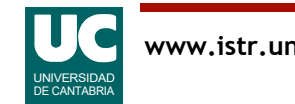

#### Operadores relacionales

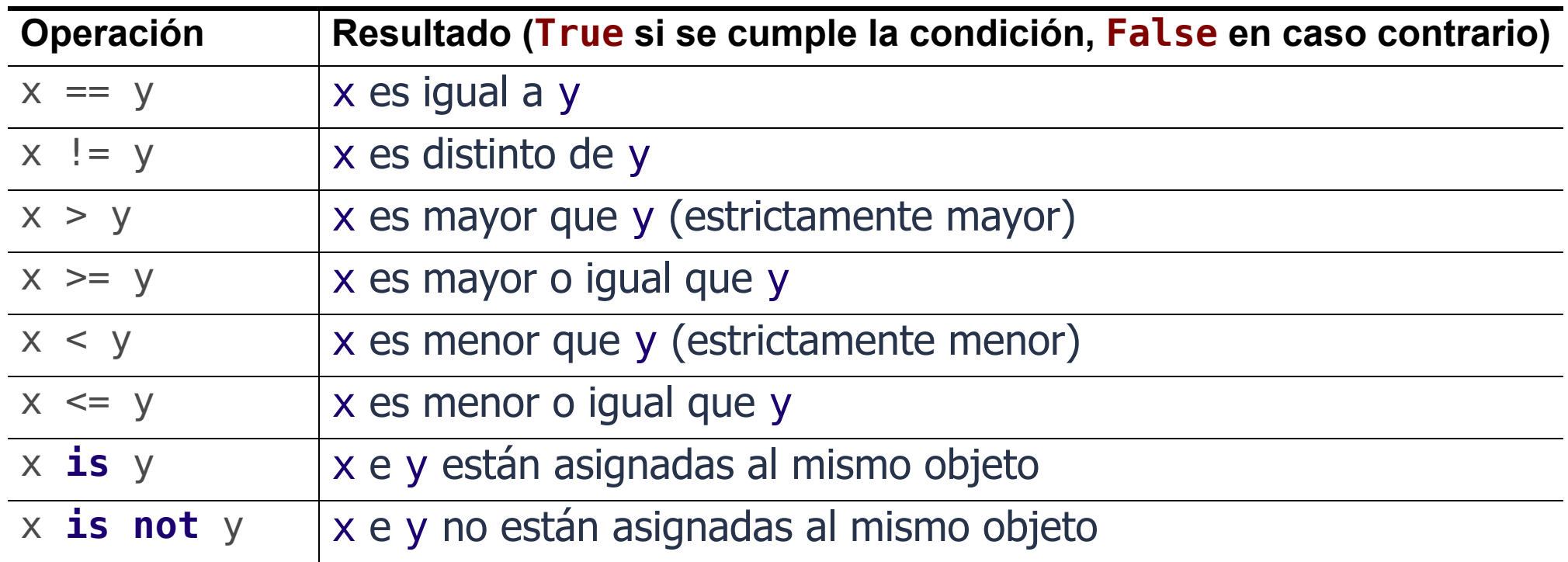

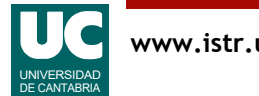

#### Operadores lógicos

Podemos trabajar con los operadores lógicos para escribir expresiones lógicas a partir de datos booleanos

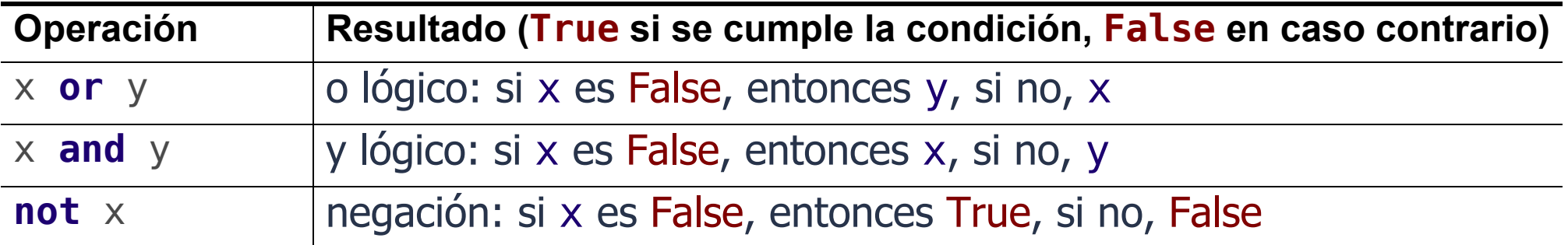

• por eficiencia, las operaciones **or** y **and** son condicionales:

- **or**: el elemento derecho solo se evalúa si el izquierdo es False
- **and**: el elemento derecho solo se evalúa si el izquierdo es True
- **not** tiene menor precedencia que los operadores no booleanos
	- $-$  **not**  $a == b$  se interpreta como **not**  $(a == b)$
	- a == **not** b es un error de sintaxis

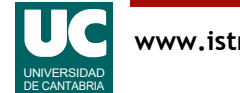

#### Ejemplo con booleanos

Escribiremos un programa para determinar si un año entre el 2000 y 2099 cuyo valor introducimos por teclado es bisiesto o no

• el año es bisiesto si es múltiplo de 4

Para determinar si un número es múltiplo de otro usaremos el operador módulo (%)

• si el resto de a/b es cero, a es múltiplo de b

 $a^{\circ}$ sh  $== 0$ 

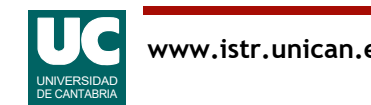

#### Ejemplo

# -\*- coding: utf-8 -\*-  $"$ "" ""

Programa que determina si un año es bisiesto

Contiene una función para determinar si un año es bisiesto y un main que lee el año del teclado y muestra el resultado

@author: Michael @date : Feb 2024  $" " " " " "$ 

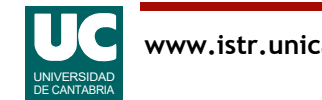

```
def es_bisiesto(year: int) -> bool:
 """
     Determina si un año entre el 2000 y el 2099 es bisiesto
     Para otros años hay que usar reglas más complejas
     Args:
         year: el año
     Returns:
         un booleano que indica si el año es bisiesto o no
    \bf H " \bf H " \bf Hreturn year%4 == 0
```
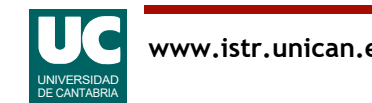

```
def main():
     """
 Programa que lee un año de teclado y
 muestra en pantalla si es bisiesto o no
    "" "" ""
    # Lee el año del teclado
     year: int = int(input("Introduce el año:"))
    # Determina si es bisiesto o no
    bisiesto: bool = es bisiesto(year)
 # Muestra el resultado en la pantalla con f-strings
 print(f"El año {year} es bisiesto: {bisiesto}")
```
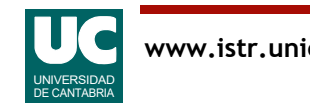

#### A observar en el ejemplo

- uso de expresiones relacionales
- uso de variables booleanas
- lectura del teclado
	- con input() leemos un string (texto)
	- con int(texto) convertimos el texto a entero
	- se podría hacer con float(texto) para convertir a real

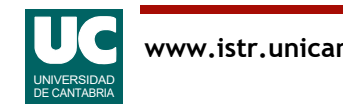

#### 2.5 Strings (Textos)

El tipo de datos str permite almacenar secuencias de cero o más caracteres

Los literales de string se forman poniendo texto entre comillas

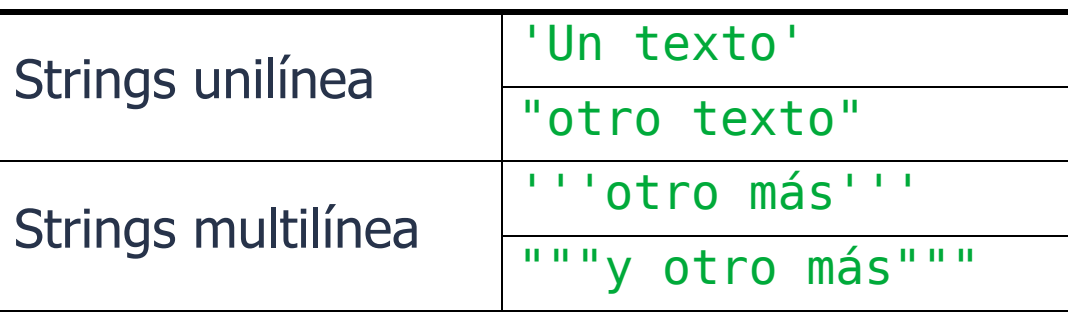

Operador de concatenación: crea un nuevo string a partir de otros dos, "Ana"+" está aquí" # resultado: "Ana está aquí"  $x = 8.5$ "Valor :"+x # incorrecto; usar "Valor :"+str(x)

Los strings son *inmutables* 

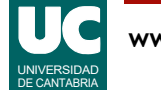

#### Ejemplo de programa con variables de texto

```
# -*- coding: utf-8 -*-
"""
Programa para trabajar con el nombre de una persona y el de su 
padre
@author: Michael
@date : Feb 2024
\overline{m} \overline{m} \overline{m}def main():
     """
     Programa que pregunta dos nombres por teclado y
     los muestra en pantalla concatenados
     """
 nombre: str = input("Introduce tu nombre: ")
 padre: str = input("El nombre de tu padre: ")
     print(f"El padre de {nombre} es {padre}")
```
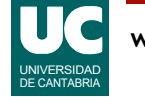

#### Manipulación de strings

Los caracteres se numeran empezando en cero

<sup>s</sup> Hola soy yo 0 1 2 3 4 5 6 7 8 9 10

Obtener el carácter número i de un string: s[i]  $s[3]$  # "a"

#### Obtener un fragmento de un string:  $s[i:j]$  # i incl., j excl.  $s[0:4]$  # "Hola"

Saber si un string contiene a otro:

'yo' **in** s # True

Obtener la longitud de un string:

**len**(s) # 11

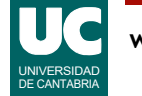

#### Manipulación de strings (cont.)

Los strings tienen métodos, que son funciones que se aplican directamente al objeto con la notación texto.método(parámetros)

Algunas operaciones usuales, siendo s un string

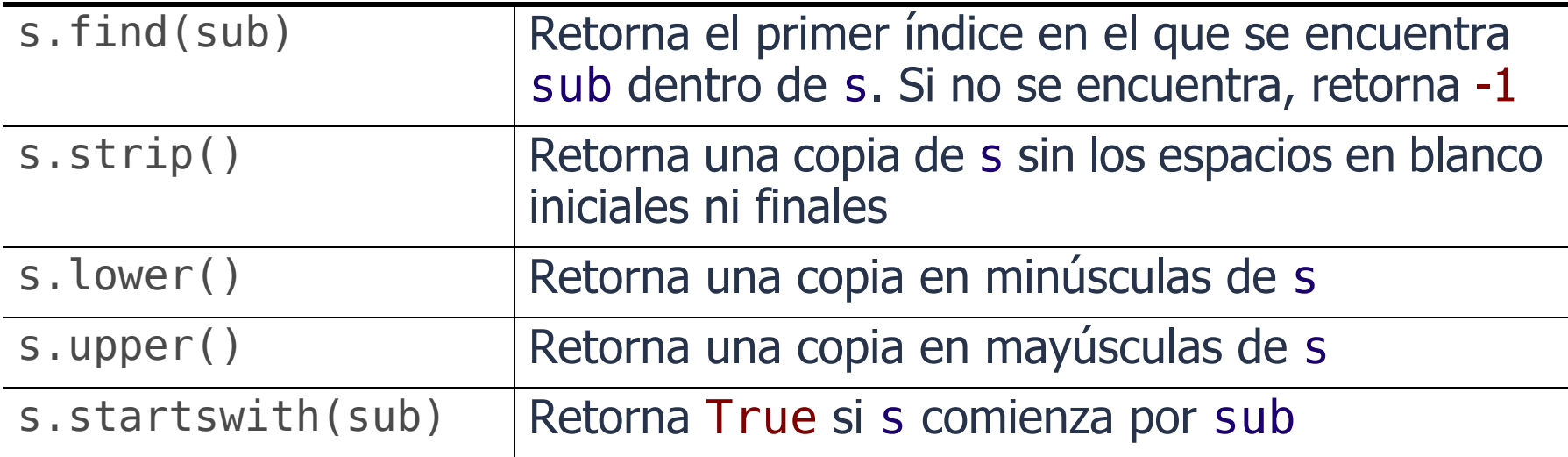

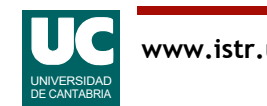

#### Ejemplo de manipulación de strings

```
# -*- coding: utf-8 -*-
"" "" ""
```
Conversor de temperaturas entre Farenheit y Celsius

```
La conversión se hace con la fórmula: F=C*1.8+32
```
@author: Michael @date: Feb 2024  $\overline{0}$ "  $\overline{0}$ ""

```
def to farenheit(cels: float) -> float:
     Convierte Celsius a Farenheit
     Args:
         cels : Temperatura celsius
     Returns:
         El valor de cels en Farenheit
     """
```
#### **return** cels\*1.8+32

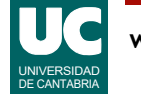

```
def to_celsius(faren: float) -> float:
 """
     Convierte Farenheit a Celsius
    Args:
         faren : Temperatura Farenheit
     Returns:
         El valor de faren en Celsius
     """
```

```
 return (faren-32)/1.8
```
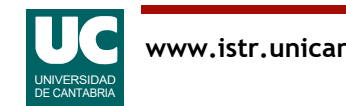

**def main**(): """

Conversor entre temperaturas Farenheit y Celsius

 Se lee un texto que contiene la temperatura y la unidad, separados por un espacio en blanco. Ejemplos: 20.0 C 70.0 F A continuación se muestra el resultado en la otra unidad Por sencillez no hacemos detección de errores. Lo veremos más adelante """

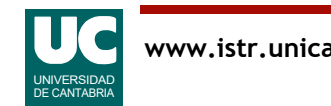

```
 # Leer la temperatura inicial
inicial: str = input("Temp. en C o F. Ejemplo: '30.0 C': " )initial = inicial.setrip()
```

```
 # Obtenemos la posición del espacio en blanco
indice espacio: int = inicial.find(" " )
```

```
 # Separamos el número y las unidades
 temp: float = float(inicial[0:indice_espacio])
 unidades: str = inicial[indice_espacio+1:].strip()
```

```
 # Comparamos las unidades en mayúsculas
 if unidades.upper() == "C":
      # Celsius
      print(f"Temperatura: {to_farenheit(temp)} F")
 else:
      # Entendemos que las unidades son Farenheit print(f"Temperatura: {to_celsius(temp)} C")
```
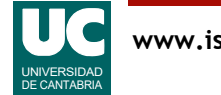

Rodajas de string

- $s[i:j]$ : incluye los caracteres de  $i a j 1$
- s[i:]: incluye los caracteres desde i hasta el *último*

Uso de strip() para eliminar espacios extra al principio o al final

Comparación de strings en mayúsculas, para evitar diferencias entre minúsculas y mayúsculas

Uso de la instrucción condicional:

if expresion booleana: instrucciones # si True **else**:

instruciones # Si False

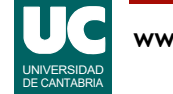

#### Conversión de tipos

Compatibilidad de tipos: Python es un lenguaje con tipificación estricta

- No se pueden mezclar datos de distinta naturaleza en las expresiones
	- por ejemplo, números con strings
- Los números son compatibles entre sí

En ocasiones nos interesa cambiar el tipo de un dato

Conversión explícita de tipo:

tipo(dato)

Ejemplo:

 $numero = int(texto)$ 

Hay que usarlas con precaución

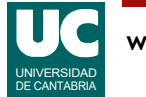

#### 2.6. Uso de funciones matemáticas

El módulo math contiene constantes y funciones para hacer operaciones aritméticas con números reales (float)

• Existe un módulo similar llamado cmath para números complejos

Para usarlo debemos poner una instrucción import tras el *docstring* del módulo:

**import** math

Constantes:

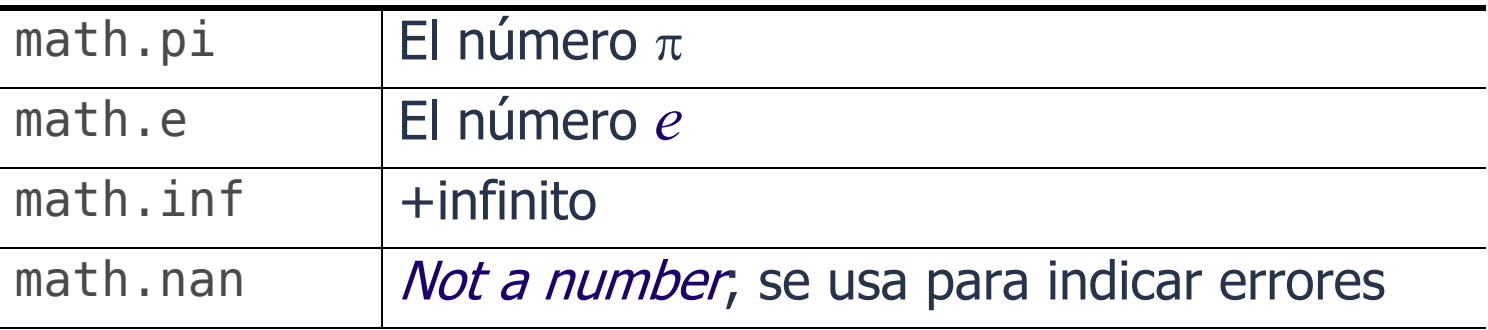

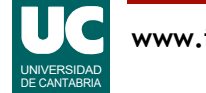

### Operaciones matemáticas frecuentes

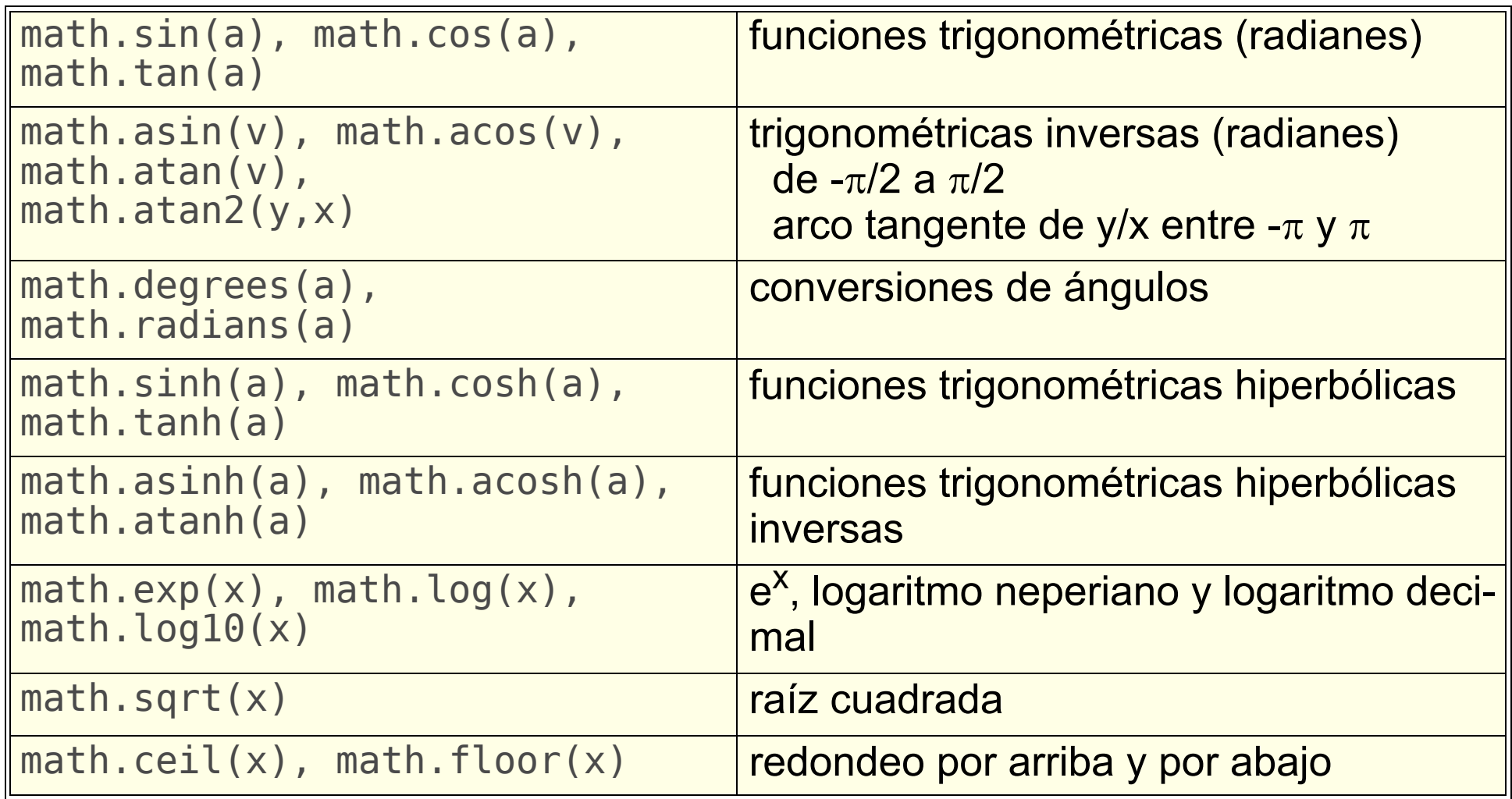

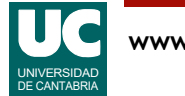

#### Operaciones matemáticas (cont.)

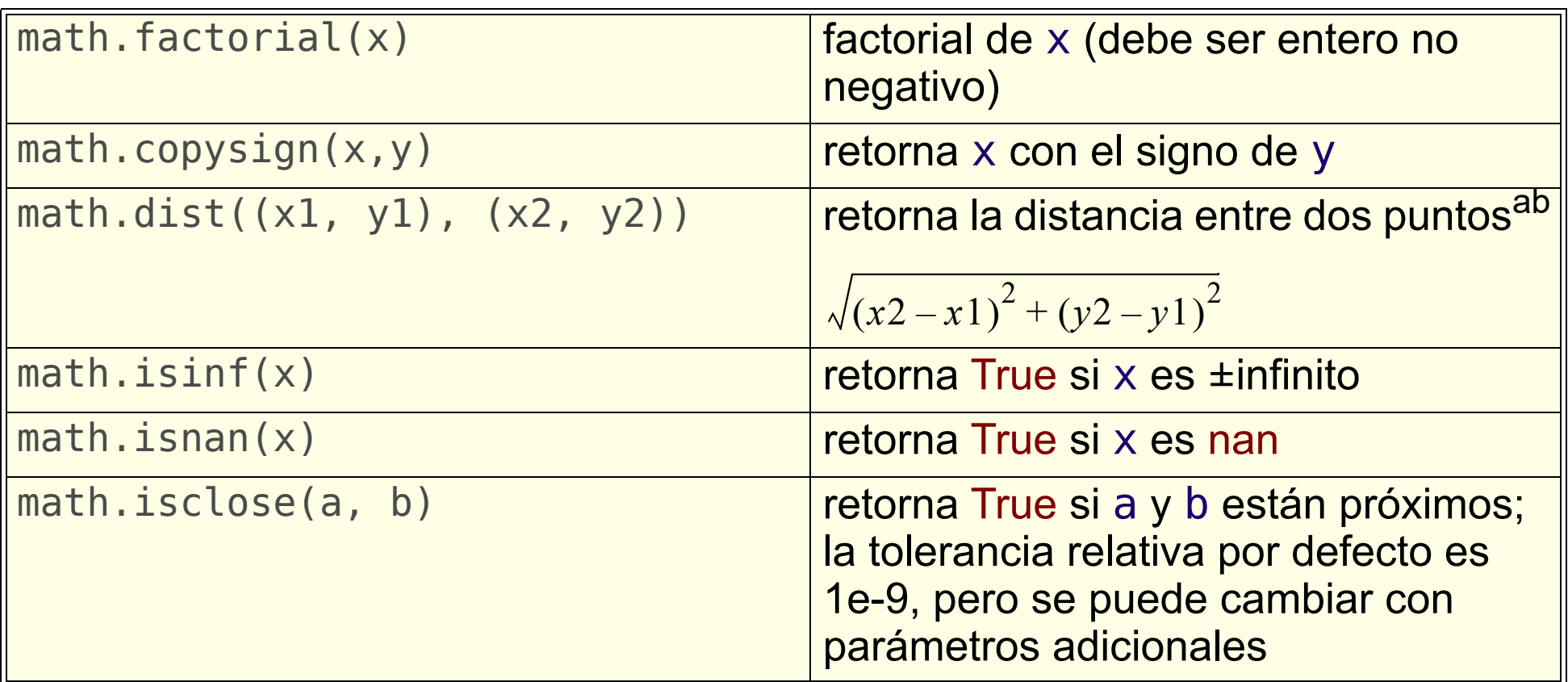

a. Disponible a partir de Python 3.8

b. Se muestra un ejemplo con puntos de dimensión 2, pero la función permite también puntos de más dimensiones. Retorna la distancia euclidiana.

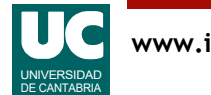

#### Funciones predefinidas

Existen funciones predefinidas (que no forman parte de math), pero son útiles

Ya vimos abs() y round(). Algunas más son:

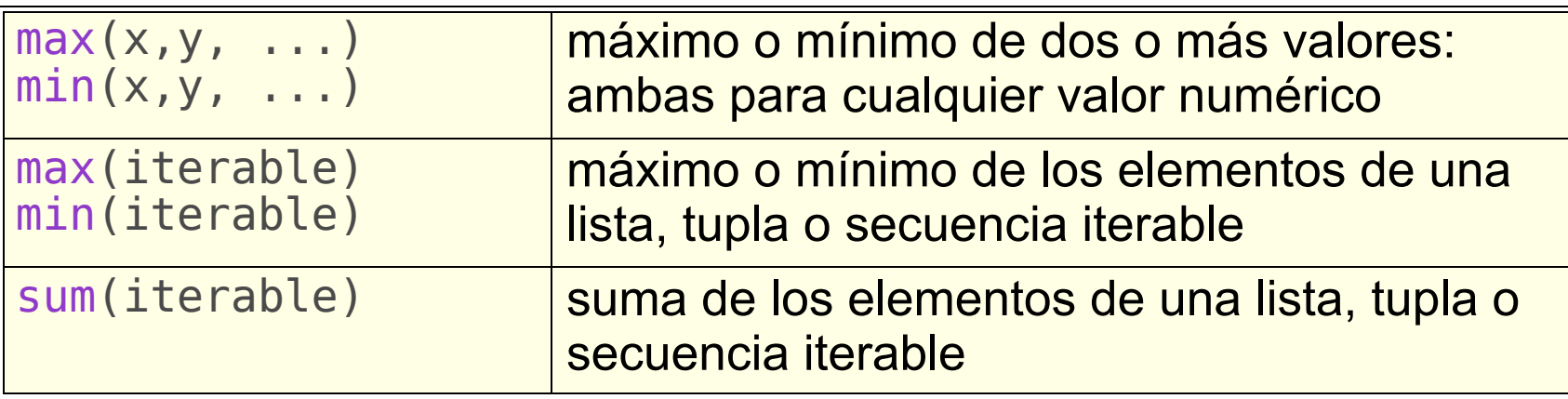

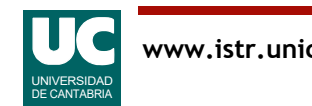

# Ejemplo con funciones trigonométricas

Cálculo de movimientos de una esfera que rueda sobre un plano inclinado

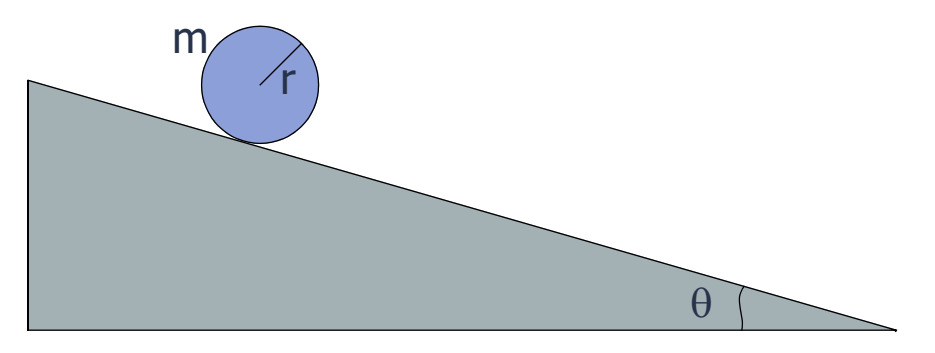

#### Datos del ejemplo

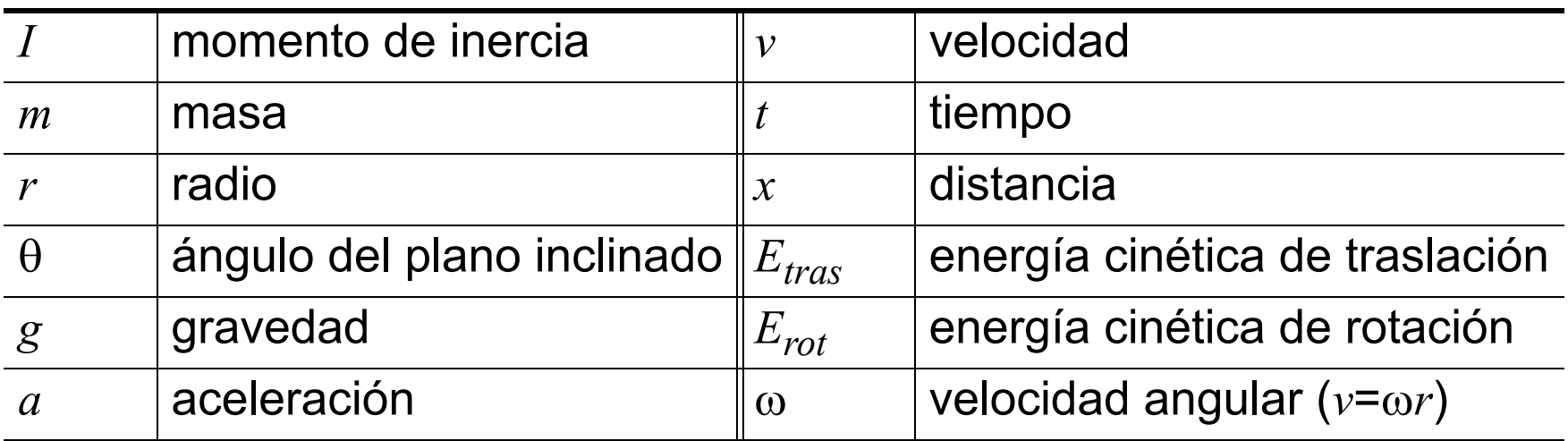

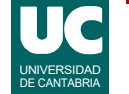

#### Ecuaciones del movimiento

Las ecuaciones son (http://www.sc.ehu.es/sbweb/fisica3/):

$$
I = \frac{2}{5}mr^2 \qquad a = \frac{gsin\theta}{\left(1 + \frac{I}{mr^2}\right)} \qquad v = at = \omega r
$$

$$
x = \frac{1}{2}at^2 \t E_{tras} = \frac{1}{2}mv^2 \t E_{rot} = \frac{1}{2}I\omega^2
$$

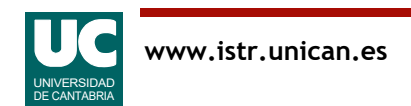

# Ejemplo: Diagrama de clases

#### Diseño del módulo

- la gravedad (G) es una constante
- funciones
	- cálculo de la aceleración
	- cálculo de la distancia
	- cálculo de la energía cinética de traslación
	- cálculo de la energía cinética de rotación

#### **PlanoInclinado**

G: float

aceleracion(masa:float, radio:float, distancia(masa:float, radio:float angulo: float): float angulo: float, tiempo: float): float e\_cinetica\_tras(masa:float, radio:float angulo: float, tiempo: float): float e\_cinetica\_rot(masa:float, radio:float angulo: float, tiempo: float): float

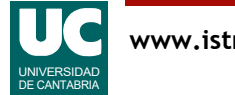

```
# -*- coding: utf-8 -*-
"" "" "" """
```
Simula el movimiento de una esfera en un plano inclinado

```
Se entiende que la esfera rueda sin deslizarse
Utilizamos unidades del sistema internacional (kg, m, s, J)
Para el ángulo utilizamos grados
Ecuaciones del movimiento en : 
    http://www.sc.ehu.es/sbweb/fisica/
```
@author: Michael @date: Feb 2024  $\overline{m}$ "  $\overline{m}$ ""

**from** typing **import** Final **import** math

```
# Constantes
# G : Gravedad en m/s**2
```

```
G: Final[float] = 9.8
```

```
def aceleracion(masa: float, radio: float,
                  angulo: float) -> float:
     """
     Calcula la aceleración lineal del objeto (m/s)
     Args:
         masa: masa de la esfera, en kg
        radio: radio de la esfera, en m
         angulo: angulo del plano inclinado, en grados
     Returns:
         la aceleración de la esfera en m/s**2
     """
```

```
momento inercia: float = 2.0*masa*radio**2/5.0
return \mathcal{T}G^*math.sin(math.radians(angulo)) /
          (1+momento_inercia/(masa*radio**2)))
```
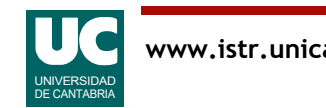

```
def distancia(masa: float, radio: float, angulo: float,
                tiempo: float) -> float:
     """
     Calcula la distancia recorrida por el
     objeto en el tiempo indicado
     Args:
         masa: masa de la esfera, en kg
         radio: radio de la esfera, en m
         angulo: angulo del plano inclinado, en grados
         tiempo transcurrido, en s
     Returns:
         la distancia recorrida por la esfera
    "" "" ""
```
**return** aceleracion(masa, radio, angulo)\*tiempo\*\*2/2.0

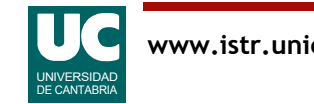

```
def e cinetica tras(masa: float, radio: float, angulo: float,
                      tiempo: float) -> float:
    "" "" ""
     Calcula la energía cinética de traslación
     del objeto transcurrido el tiempo indicado (Julios)
     Args:
         masa: masa de la esfera, en kg
         radio: radio de la esfera, en m
         angulo: angulo del plano inclinado, en grados
         tiempo transcurrido, en s
     Returns:
         la energía cinética de traslación de la esfera en J
     """
```

```
 vel: float = aceleracion(masa, radio, angulo)*tiempo
 return masa*vel**2/2.0
```
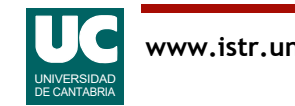

```
def e cinetica rot(masa: float, radio: float, angulo: float,
                     tiempo: float) -> float:
     """
     Calcula la energía cinética de rotación,
     del objeto transcurrido el tiempo indicado (Julios)
     Args:
         masa: masa de la esfera, en kg
         radio: radio de la esfera, en m
         angulo: angulo del plano inclinado, en grados
         tiempo transcurrido, en s
     Returns:
         la energía cinética de rotación de la esfera en J
    " "" " ""
     # Observar que el cálculo del momento de inercia aparece
     # repetido. Deberíamos implementarlo con una función
    momento inercia: float = 2.0*masa*radio**2/5.0
    vel_angular: float = (aceleracion(masa, radio, angulo) *<br>tiempo/radio)
    return momento inercia*vel angular**2/2.0
```
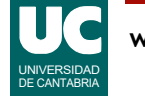

```
def main():
     """
     Programa principal que muestra para una esfera en
     un plano inclinado la distancia y energías a los
     cuatro segundos
     """
     # Crear el sistema plano-esfera
     # Ángulo 30 grados, esfera de 1.5 kg y r=0.2 m
    masa: float = 1.5radio: float = 0.2 angulo: float = 30
     # Mostrar resultados con 3 decimales
     # Ponemos ":.3f" dentro de las {} para indicar 3 decimales
     print("Dist. a los 4 seg: " +
     f"{distancia(masa, radio, angulo, 4.0):.3f} m") print("E. C. tras. a 4 seg: " +
          f"\{e cinetica tras(masa, radio, angulo, 4.0):.3f} J")
    print("E. \overline{C}. rot a \overline{4} seg: " +
           f"{e cinetica rot(masa, radio, angulo, 4.0):.3f} J")
```
#### Números aleatorios

El paquete random incluye operaciones para generar números aleatorios

#### Las más frecuentes:

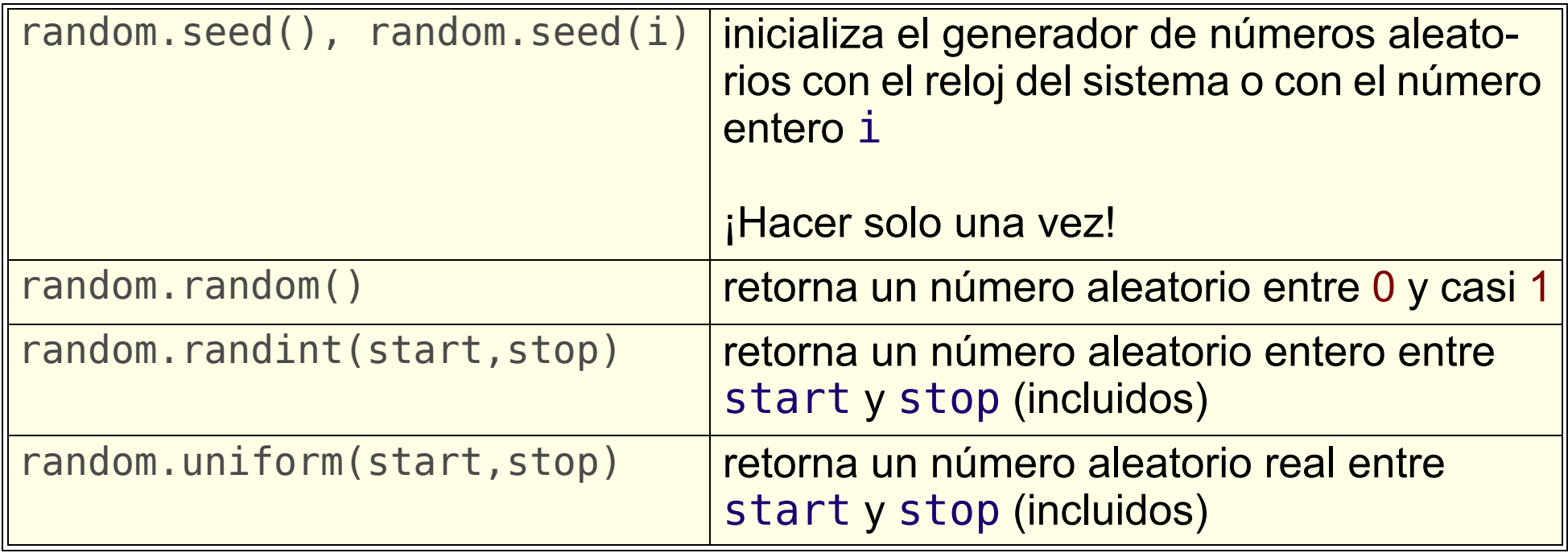

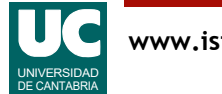

#### Ejemplo con números aleatorios

En este ejemplo producimos una apuesta aleatoria para la bonoloto • seis números del 1 al 49

```
# -*- coding: utf-8 -*-
^{\rm{m}} ""
```
Producimos una apuesta aleatoria para la bonoloto

Son seis números aleatorios del 1 al 49 Para un funcionamiento correcto habría que eliminar repeticiones

@author: Michael @date : Feb 2024 """

**import** random

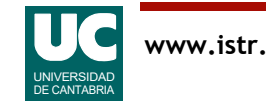

```
def main():
     \mathbf{u}" \mathbf{u}" \mathbf{u} Muestra en pantalla seis números aleatorios entre 1 y 49
     """
     # Establecemos una semilla aleatoria
     random.seed()
 # Mostramos el número, una coma y sin salto de línea
 print(f"{random.randint(1, 49)}, ", end="")
     # Repetimos 4 veces más
    for \_ in \ range(4):\overline{p}rint(f"\overline{f}random.randint(1, 49)}, ", end="")
     # La última vez no ponemos la coma
     print(random.randint(1, 49))
```
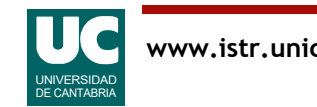

Importancia de poner la semilla variable

• Si ponemos una fija, siempre saldrá la misma apuesta

Para hacer un print sin el salto de línea: print(x, end="")

Instrucción **for** para repetir unas instrucciones un número de veces determinado

• las instrucciones a repetir se especifican con el sangrado

El programa propuesto es limitado, ya que puede salir varias veces el mismo número, invalidando la apuesta

• Más adelante veremos cómo eliminar repeticiones de los números obtenidos, guardándolos en una lista o, mejor, en un *conjunto* 

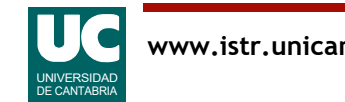
# 2.7. Variables y paso de parámetros

Como todas las variables, los parámetros de una función son referencias a objetos

- si el objeto original es *inmutable*, la función no lo puede cambiar
	- si se asigna otro objeto al parámetro, el original no cambia
	- por ejemplo números, booleanos, strings o tuplas
- pero si el objeto original es *mutable*, la función puede cambiarlo
	- el original cambia
	- por ejemplo, las listas

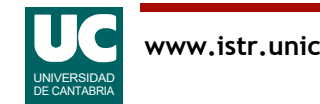

# Ejemplo de paso de parámetros

#### Disponemos de este programa

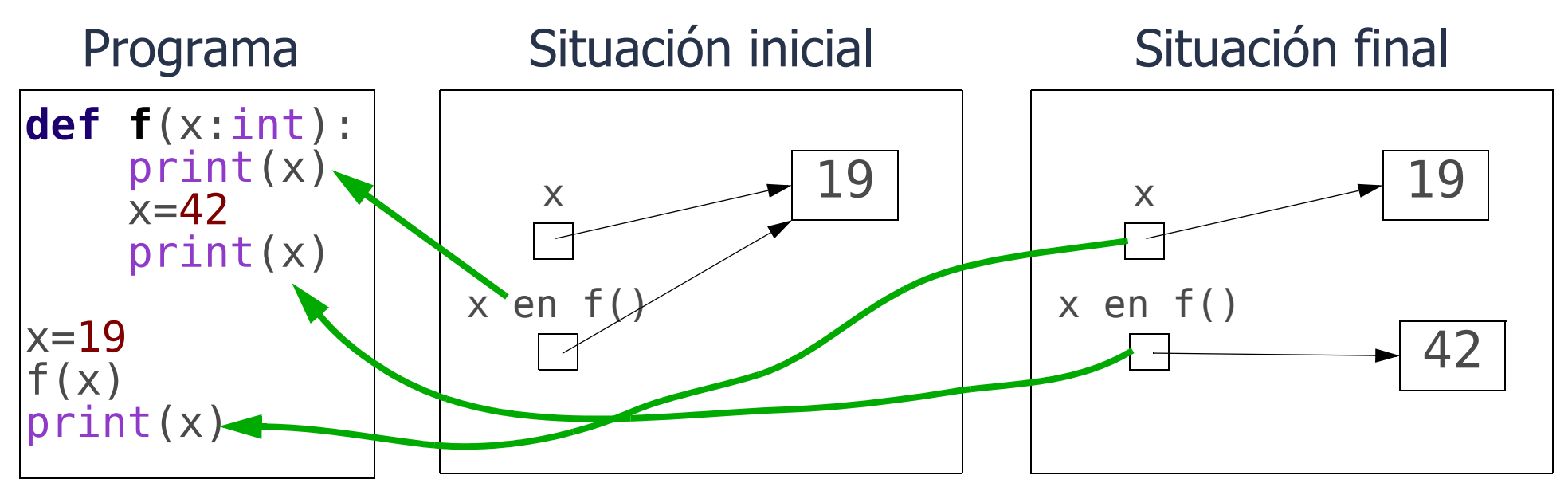

La salida obtenida es

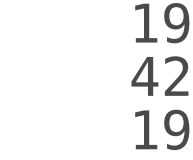

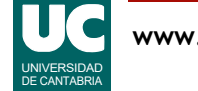

## <span id="page-74-0"></span>2.8 Listas y tuplas

La posibilidad de definir secuencias de objetos en la propia sintaxis de Python es una de sus características notables. Por ejemplo:

• tuplas

 $t=(1, 3, 7, "pepe")$ 

• listas

 $l=[1, 3, 7, "pepe"]$ 

Tipos de secuencias

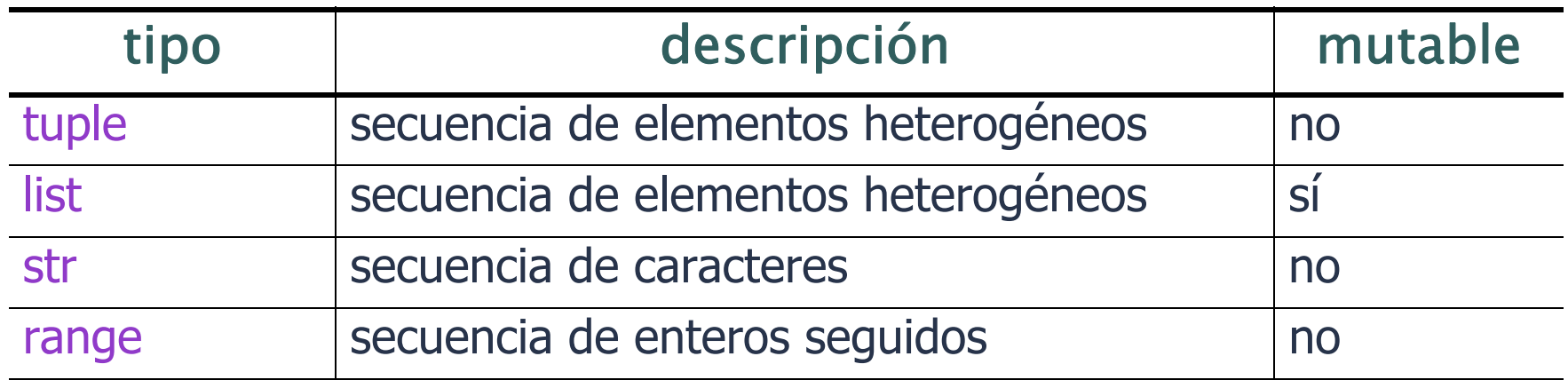

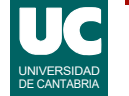

## Numeración de los elementos

Las casillas de las secuencias se numeran comenzando por cero

• Llamamos *índice* a la numeración de las casillas

$$
\begin{array}{c|c|c|c|c} t & & & 1 & 3 & 7 & \text{rope} \\ \hline & & & & & 1 & 2 & 3 \\ \hline & & & & & 1 & 2 & 3 \\ \hline \end{array}
$$

Puede haber listas y tuplas vacías tupla\_vacia=() lista vacia=[]

O de un solo elemento

t uno =  $(3,)$  #observar la coma l uno =  $[4]$ 

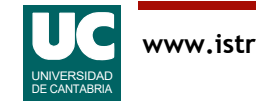

## Operaciones comunes a las secuencias

Las listas y tuplas tienen las mismas operaciones que hemos visto para los strings; se muestran ejemplos con la tupla t y la lista l ([página 75](#page-74-0))

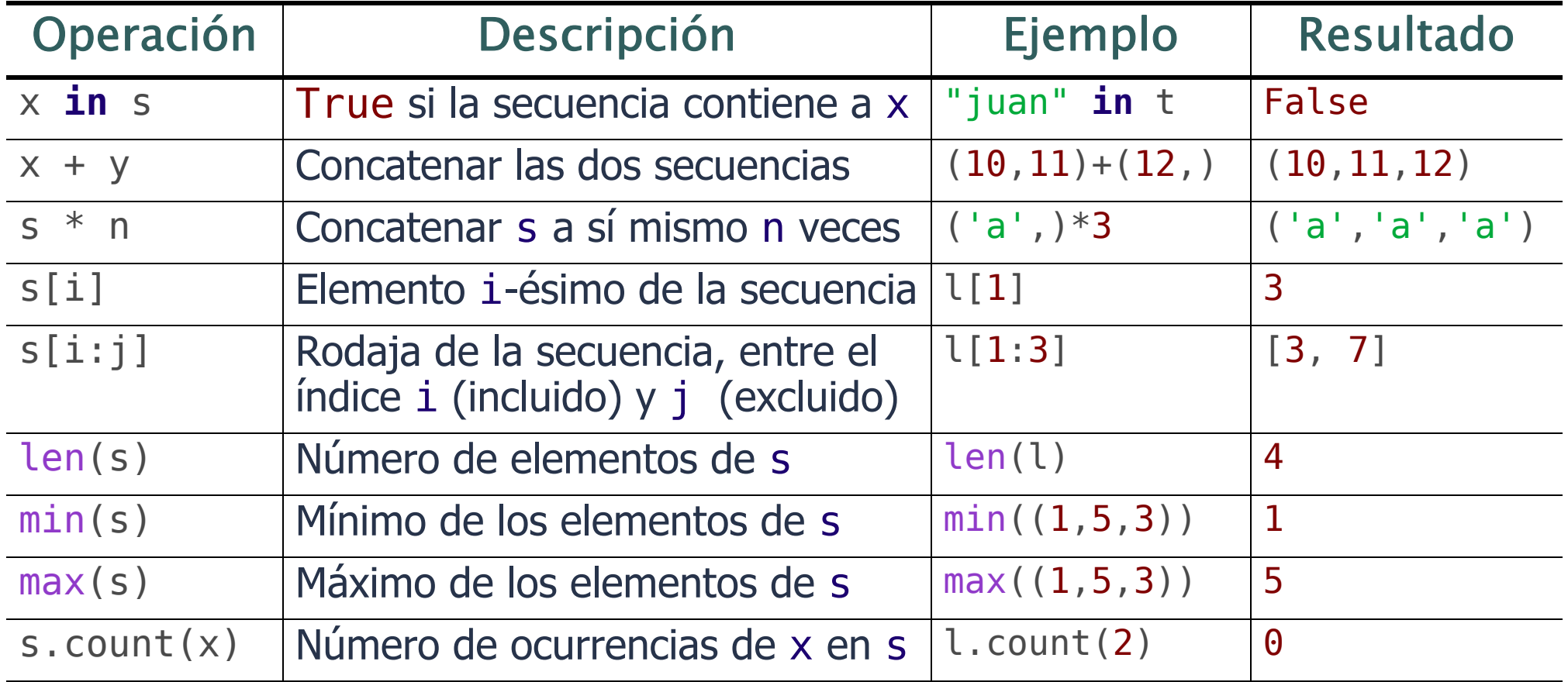

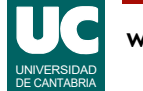

### Notación para obtener un elemento o un fragmento de una secuencia

En los fragmentos se puede *omitir* uno de los índices

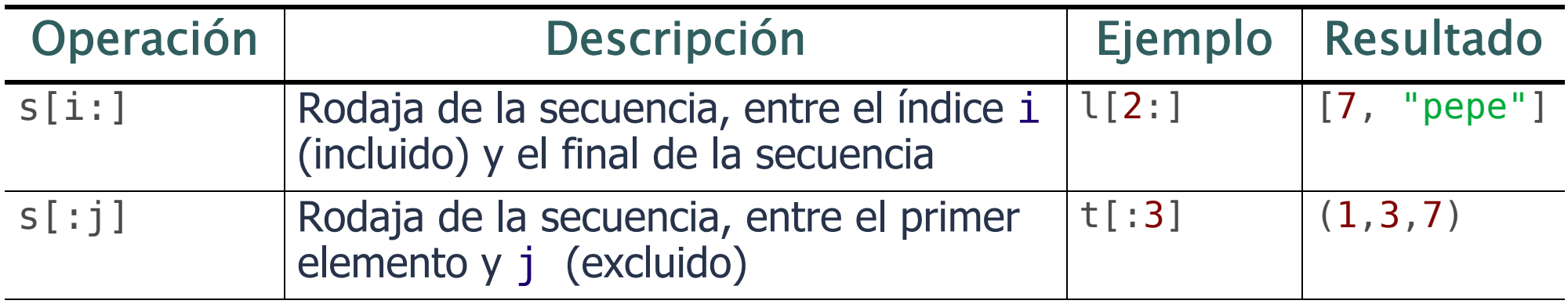

Asimismo, para secuencias y fragmentos podemos usar *índices* negativos, que cuentan las casillas desde el final

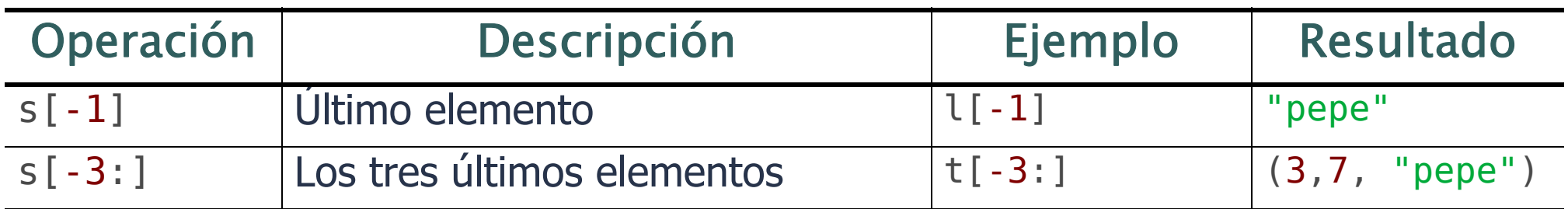

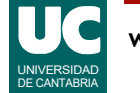

## Operaciones con secuencias mutables

#### Las listas tienen además estas operaciones. Se ponen ejemplos con l

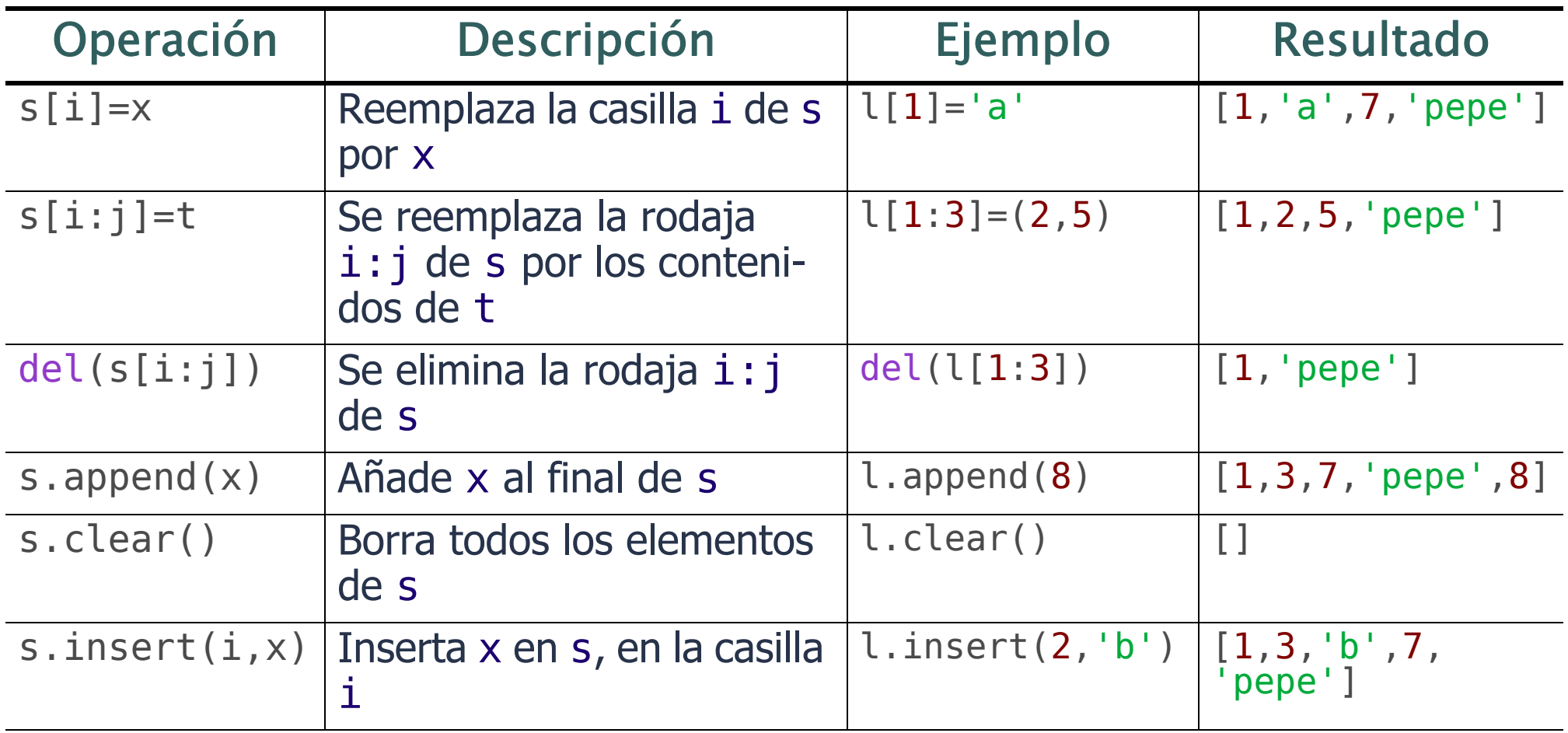

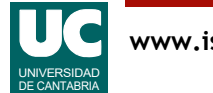

### Operaciones con secuencias mutables (cont.)

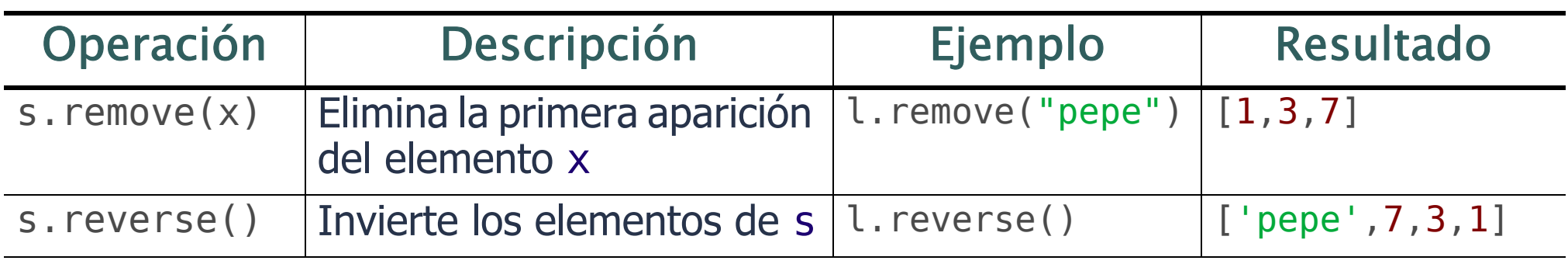

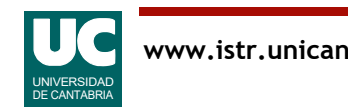

## Rangos

Son secuencias de números enteros range(10)  $\#$  0, 1, 2, 3, 4, 5, 6, 7, 8, 9 range $(2,10)$  # 2,3,4,5,6,7,8,9 range(2,11,2) # 2,4,6,8,10, de dos en dos Se usan para hacer bucles

**for** i **in** range(10): # i toma los valores de 0 a 9 # las instrucciones se repiten 10 veces instrucciones

o crear listas o tuplas

- $l = list(range(10)) # [0,1,2,3,4,5,6,7,8,9]$
- $t = tuple(range(10)) # (0, 1, 2, 3, 4, 5, 6, 7, 8, 9)$

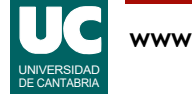

## Ejemplo con lista, tupla y rango

# -\*- coding: utf-8 -\*- "" "" ""

Trabaja con los nombres y días de los meses

@author: Michael @date : Feb 2024 """

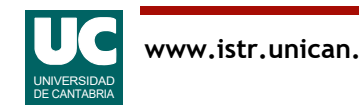

# Ejemplo con lista, tupla y rango (cont)

```
def main():
     """
     Muestra en pantalla los días de cada mes de 2024,
     con sus nombres
    "" "" ""
    nombre mes: list[str] = \backslash ["enero", "febrero", "marzo", "abril", "mayo", "junio",
 "julio", "agosto", "septiembre", "octubre",
 "noviembre", "diciembre"]
    dias mes: tuple[int, ...] = (31, 29, 31, 30, 31, 30, 31, 31, 30, 31, 30, 31)
     print("Días de cada mes de 2024:")
     for i in range(12):
        print(f"{nombre mes[i]}: {dias mes[i]}")
                                      continuación de línea
                                   no necesita continuación de línea
```
## A observar

Cuando una línea es muy larga se puede dividir en dos o más

- el carácter \ sirve como continuación de línea
	- la línea posterior lleva un nivel de sangrado más, como en el ejemplo anterior
- tal como vimos en otros ejemplos, cuando queremos separar la línea dentro de () o [] podemos hacerlo sin más, sin usar el carácter \
	- en ese caso, se sangra la nueva línea justo debajo del contenido del paréntesis o corchete, como en el ejemplo anterior
- no podemos separar la línea en mitad de un nombre, o de un literal o de un string que no sea multilínea

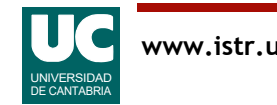

### Apéndice: Comprobación de anotaciones de tipo

Las anotaciones de tipo tienen como objetivo ayudar a la legibilidad y consistencia del código

• pero el intérprete Python no las comprueba

La herramienta mypy permite comprobar que el programa no viola los tipos anotados

Instalación desde el terminal Anaconda prompt: conda install mypy

Uso desde el terminal Anaconda prompt:

mypy --ignore-missing-imports mi\_fichero.py

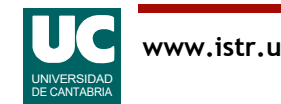

# Apéndice: Integración de mypy con Spyder

Spyder puede mostrar de forma automática errores de tipificación

- A fecha de hoy, en Windows no siempre funciona bien

Para instalar esta opción desde el terminal Anaconda prompt: conda install -c conda-forge pylsp-mypy

A continuación crear un fichero de configuración llamado .mypy.ini (puede quedar oculto) con estos contenidos:

```
[mypy]
ignore missing imports = True
check untyped defs = True
```
En Windows poner el fichero en C:\Usuarios\nombre\_usuario

- siendo nombre usuario el nombre del usuario

#### En Linux y Mac poner el fichero en el directorio del usuario

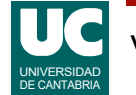